## Informatyka 1 (EZ1E2008)

Politechnika Białostocka - Wydział Elektryczny Elektrotechnika, semestr II, studia niestacjonarne I stopniaRok akademicki 2021/2022

Wykład nr 5 (08.04.2022)

dr inż. Jarosław Forenc

#### Plan wykładu nr 5

- $\mathcal{L}_{\mathcal{A}}$  Standard IEEE 754
	- $\Box$ □ liczby 32-bitowe, liczby 64-bitowe
	- $\Box$ zakres i precyzja liczb
	- $\Box$ wartości specjalne, operacje z wartościami specjalnymi
- Język C
	- $\Box$ pętla for, operatory  $++i$  –

## Standard IEEE 754

- $\mathcal{L}_{\mathcal{A}}$ IEEE Std. 754-2008 - IEEE Standard for Floating-Point Arithmetic
- $\mathcal{L}_{\text{max}}$ Standard definiuje następujące klasy liczb zmiennoprzecinkowych:

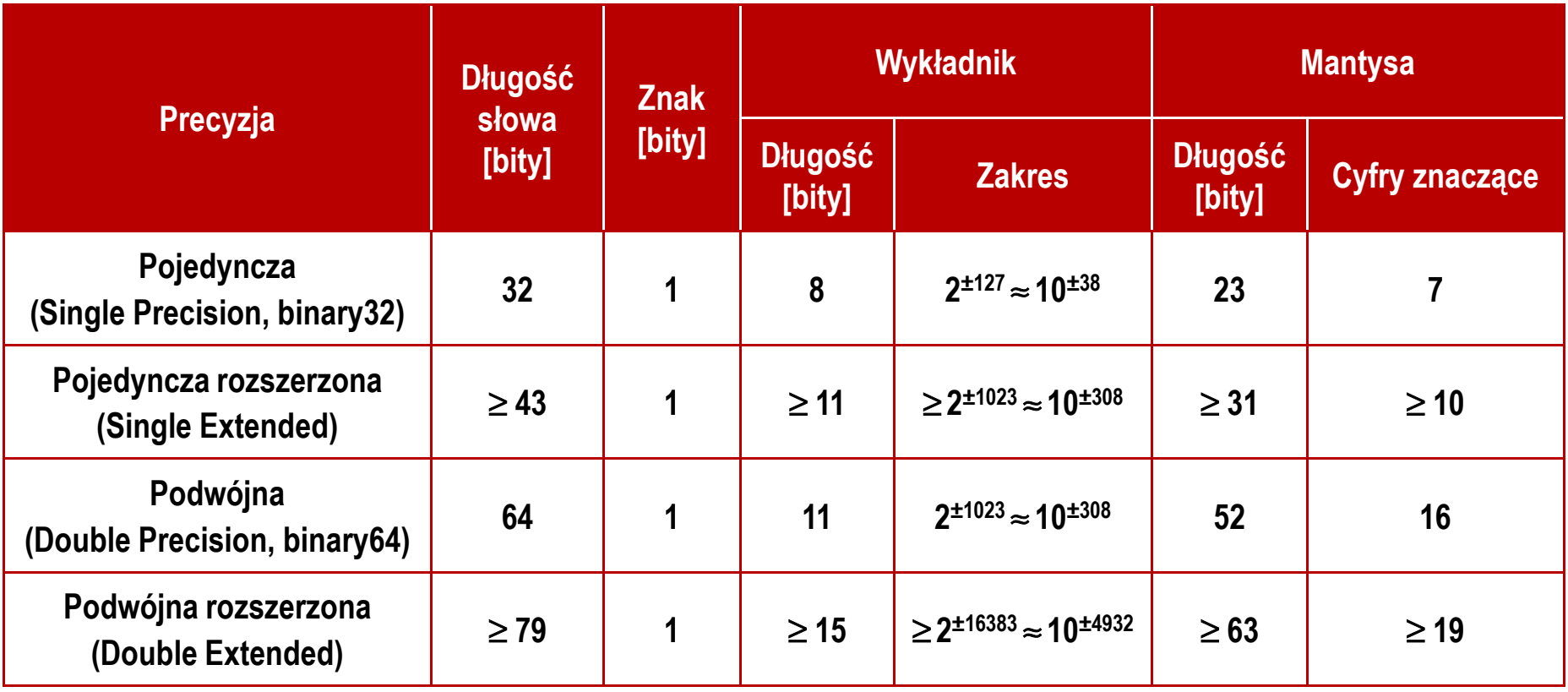

źródło: Gryś S.: "Arytmetyka komputerów w praktyce". PWN, Warszawa, 2007 (str. 116).

## Standard IEEE 754

- $\mathbb{R}^2$  W przypadku liczb:
	- $\Box$ pojedynczej rozszerzonej precyzji (ang. Single Precision)
	- $\Box$ podwójnej rozszerzonej precyzji (ang. Double Precision)

standard podaje jedynie minimalną liczbę bitów pozostawiając szczegóły implementacji producentom procesorów i kompilatorów

- $\mathcal{O}(\mathbb{R}^d)$  Bardzo popularny był 80-bitowy format podwójnej rozszerzonej precyzji (Extended Precision) wprowadzony przez firmę Intel
- **Contract**  W 80-bitowym formacie Intela:
	- $\Box$ długość słowa: 80 bitów
	- $\Box$
	- wykładnik:  $\Box$  wykładnik: 15 bitów (zakres: 2±16383  $\approx 10^{\pm 4932})$
	- $\Box$ mantysa: 63 bity (cyfry znaczące: 19)

## Standard IEEE 754

- $\mathbb{R}^2$  Standard IEEE 754 definiuje dziesiętne typy zmiennoprzecinkowe (operujące na cyfrach dziesiętnych):
	- $\Box$ decimal32 (32 bity, 7 cyfr dziesiętnych)
	- $\Box$ decimal64 (64 bity, 16 cyfr dziesiętnych)
	- $\Box$ decimal128 (128 bitów, 34 cyfry dziesiętnych)
- $\mathcal{L}^{\text{max}}$  Standard IEEE 754 definiuje:
	- $\Box$ sposób reprezentacji specjalnych wartości, np. nieskończoności, zera
	- $\Box$ sposób wykonywania działań na liczbach zmiennoprzecinkowych
	- $\Box$ sposób zaokrąglania liczb

 $\mathbb{R}^2$ Liczba pojedynczej precyzji przechowywana jest na 32 bitach:

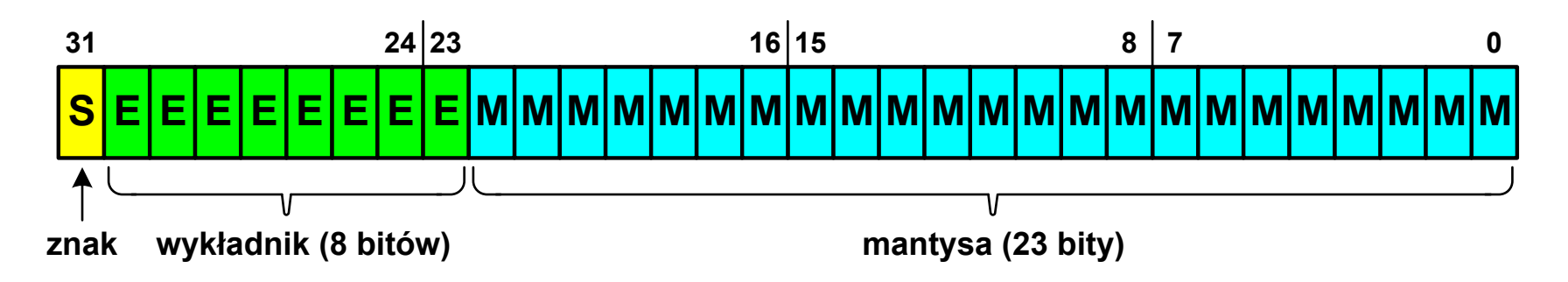

- $\mathbb{R}^2$  Pierwszy bit w zapisie (bit nr 31) jest bitem znaku (0 - liczba dodatnia, 1 - liczba ujemna)
- Wykładnik zapisywany jest na 8 bitach (bity nr 30 -23)  $\mathbb{R}^2$ z nadmiarem o wartości 127
- Wykładnik może przyjmować wartości od -127 (wszystkie bity wyzerowane) do 128 (wszystkie bity ustawione na 1)

 $\mathbb{R}^2$ Liczba pojedynczej precyzji przechowywana jest na 32 bitach:

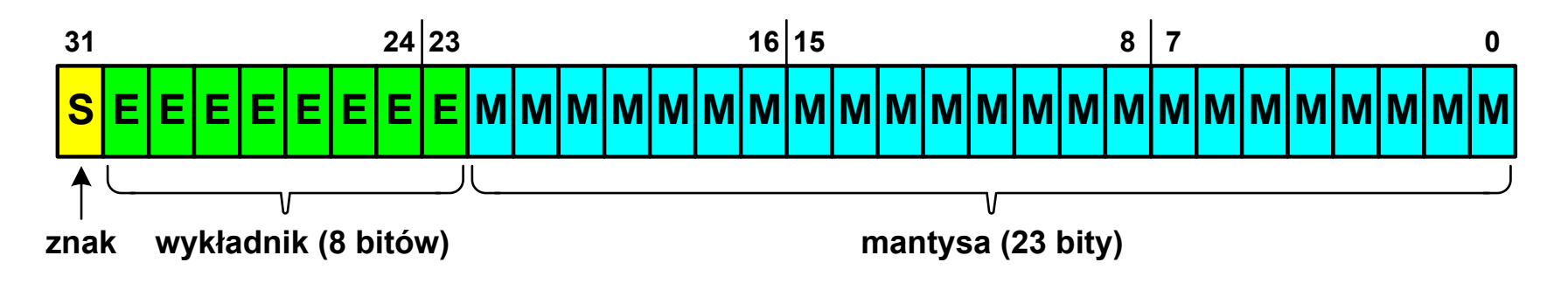

- $\mathbb{R}^2$ Mantysa w większości przypadków jest znormalizowana
- $\mathbb{R}^2$ ■ Wartość mantysy zawiera się pomiędzy 1 a 2, a zatem w zapisie liczby pierwszy bit jest zawsze równy 1
- $\mathbb{R}^2$  Powyższy bit nie jest zapamiętywany, natomiast jest automatycznie uwzględniany podczas wykonywania obliczeń
- $\mathbb{R}^2$  Dzięki pominięciu tego bitu zyskujemy dodatkowy bit mantysy (zamiast 23 bitów mamy 24 bity)

- $\mathcal{L}^{\text{max}}$  Przykład:
	- $\Box$ obliczmy wartość dziesiętną liczby zmiennoprzecinkowej

 $010000101100100000000000000000000_{(\mathrm{IEEE}754)}=?\hbox{$_{(10)}$}$ 

 $\Box$ dzielimy liczbę na części

> ↬ -S-bit znaku E-wykladnik  $\overline{\phantom{a}}$ -M – mantysa (tylko czesc ulamkowa) 0<sup>10000101</sup> <sup>10010000000000000000000</sup>

 $\Box$ określamy znak liczby

S=0−liczba dodatnia

 $\Box$  obliczamy wykładnik (nadmiar: 127)  $(2)$   $-120$   $-111 - 155$   $-2155$   $-155$  $10000101_{(2)} = 128 + 4 + 1 = 133 \implies E = 133 - 127 = 6$ <sub>(10)</sub>  $-127 = 6$ 

*nadmiar*

- $\mathbb{R}^2$  Przykład (cd.):
	- $\Box$  wyznaczamy mantysę dopisując na początku 1, (część całkowita)  $(10)$  $= 1 \cdot 2^{0} + 1 \cdot 2^{-1} + 1 \cdot 2^{-4} = 1 + 0.5 + 0.0625 = 1.5625$ M ,110010000000000000000000 ==−
	- $\Box$ wzór na wartość dziesiętną liczby zmiennoprzecinkowej:

SE $L=(-1)^{3} \cdot M \cdot 2^{3}$  $-1)$ <sup>5</sup> ⋅M⋅2

 $\Box$ podstawiając otrzymujemy:

> $S = 0,$   $E = 6_{(10)},$   $M = 1,5625_{(10)}$  $(10)$  $L = (-1)^{0} \cdot 1,5625 \cdot 2^{6}$  $(-1)^9 \cdot 1,5625 \cdot 2^\circ = 100$

 $01000010110010000000000000000000_{(\mathrm{IEEE}754)} =100_{_{(10)}}$ 

 $\mathbb{R}^2$ Liczba podwójnej precyzji przechowywana jest na 64 bitach:

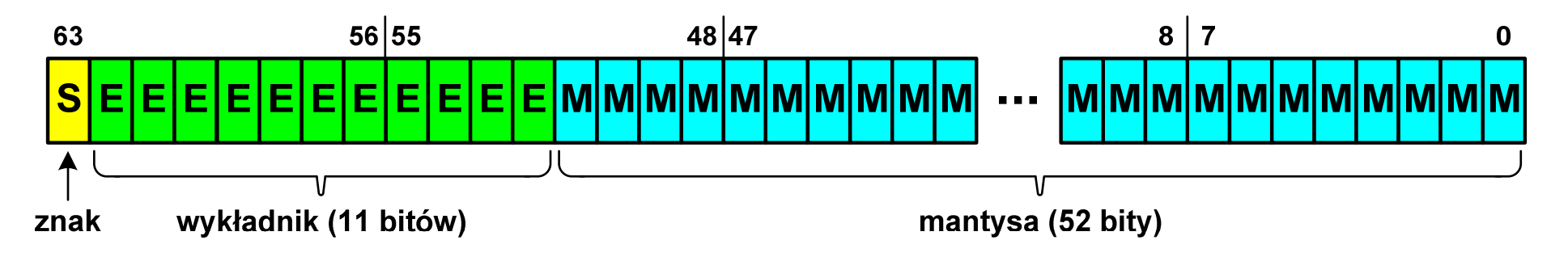

- $\mathbb{R}^2$  Pierwszy bit w zapisie (bit nr 63) jest bitem znaku (0 - liczba dodatnia, 1 - liczba ujemna)
- $\mathbb{R}^2$ ■ Wykładnik zapisywany jest na 11 bitach (bity nr 62-52) z nadmiarem o wartości 1023
- Wykładnik może przyjmować wartości od -1023 (wszystkie bity wyzerowane) do 1024 (wszystkie bity ustawione na 1)
- Mantysa zapisywana jest na 52 bitach (pierwszy bit mantysy, zawsze równy 1, nie jest zapamiętywany)

#### Standard IEEE 754 - zakres liczb

- **Contract**  Pojedyncza precyzja:
	- $\Box$  największa wartość:  $\approx$  3,4  $\cdot$  10<sup>38</sup>
	- najmniejsza wartość:  $\approx 1$ ,4  $\cdot 10^{-45}$
	- $\Box$ □ zakres liczb: <-3,4⋅10<sup>38</sup> ... -1,4⋅10<sup>-45</sup>>  $\cup$  {0}  $\cup$  <1,4⋅10<sup>-45</sup> ... 3,4⋅10<sup>38</sup>>
- Podwójna precyzja:
	- $\Box$  największa wartość: ≈ $\approx 1,8\cdot 10^{308}$
	- $\Box$  najmniejsza wartość:  $≈ 4,9 \cdot 10^{-324}$
	- $\Box$ □ zakres liczb: <  $-1, 8 \cdot 10^{308}$  ...  $-4, 9 \cdot 10^{-324} > \cup \{0\} \cup < 4, 9 \cdot 10^{-324}$  ...  $1, 8 \cdot 10^{308} >$
- Podwójna rozszerzona precyzja:
	- $\Box$  największa wartość:  $≈ 1,2 ⋅ 10^{4932}$
	- $\Box$  najmniejsza wartość:  $\approx$  3,6  $\cdot$  10<sup>-4951</sup>
	- $\Box$ □ zakres liczb: <-1,2⋅10<sup>4932</sup> ... -3,6⋅10<sup>-4951</sup> > ∪ {0} ∪ <3,6⋅10<sup>-4951</sup> ... 1,2⋅10<sup>4932</sup> >

## Standard IEEE 754 - precyzja liczb

- $\mathcal{L}^{\mathcal{L}}$  Precyzja - liczba zapamiętywanych cyfr znaczących w systemie (10)  $4,86452137846 \rightarrow 4,864521$ -7 cyfr znaczących
- $\mathbb{R}^2$ Precyzja liczby zależy od liczby bitów mantysy
- Liczba bitów potrzebnych do zakodowania 1 cyfry dziesiętnej:

$$
10^1 = 2^n \quad \to \quad n = \log_2(10) \approx 3{,}321928
$$

Liczba cyfr dziesiętnych (<mark>d</mark>) możliwa do zakodowania na <mark>m</mark> bitach: **The Contract of the Contract of the Contract of the Contract of the Contract of the Contract of the Contract o** 

> $\log_2(10)$  bitów -  $\,$ 1 cyfra dziesiętna m bitów - d cyfr dziesiętnych

 $\log_2(10)$ *m* $d =$   $\frac{d}{d}$ =

## Standard IEEE 754 - precyzja liczb

- **Contract**  Dla formatu pojedynczej precyzji:
	- $\Box$  $\Box$  mantysa:  $23 + 1 =$ = 24 bity  $d = \frac{24}{\log(10)} = \frac{24}{3,321028} = 7,2247 \approx 7$  cyfry znaczące: 7 $\log_2(10)$  3,321928  $\ldots$ 2*d*===≈
- $\mathcal{L}$ Dla formatu podwójnej precyzji:

$$
d = \frac{53}{\log_2(10)} = \frac{53}{3,321928} = 15,9546 \approx 16
$$
  
Q =  $\frac{53}{\log_2(10)} = \frac{53}{3,321928} = 15,9546 \approx 16$ 

- $\mathcal{L}_{\text{max}}$  Dla formatu podwójnej rozszerzonej precyzji:
	- $\Box$ mantysa:  $63 + 1 = 64$  bity  $\Box$  cyfry znaczące: 19  $\frac{64}{\log_2(10)} = \frac{64}{3,321928} = 19,2659 \approx 19$ 642*d*===≈

#### Standard IEEE 754 - precyzja liczb

```
#include <stdio.h>
```

```
int main()
```
**{**

**}**

```
float x;
double y;
```

```
 float -> 1234567936.000000
double-> 1234567890.000000
```
**double -> 12345678901234567000.000000**

```
x = 1234567890.0; /* 1.234.567.890 */
y = 1234567890.0; /* 1.234.567.890 */printf("float -> %f\n",x);
printf("double -> %f\n\n",y);y = 12345678901234567890.0; printf("double -> %f\n",y); return 0;
```
#### $\mathbb{R}^2$ Zero:

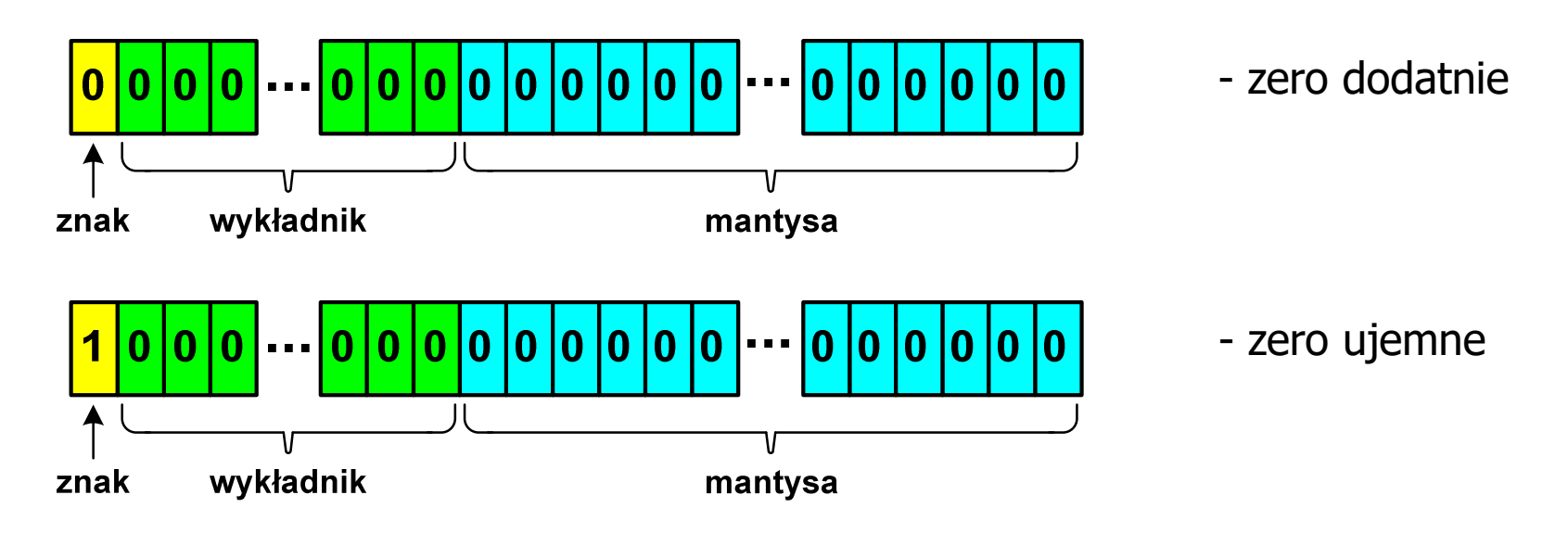

 $\mathbb{R}^2$  Podczas porównań zero dodatnie i ujemne są traktowane jako równe sobie

 $\mathbb{R}^2$ Nieskończoność:

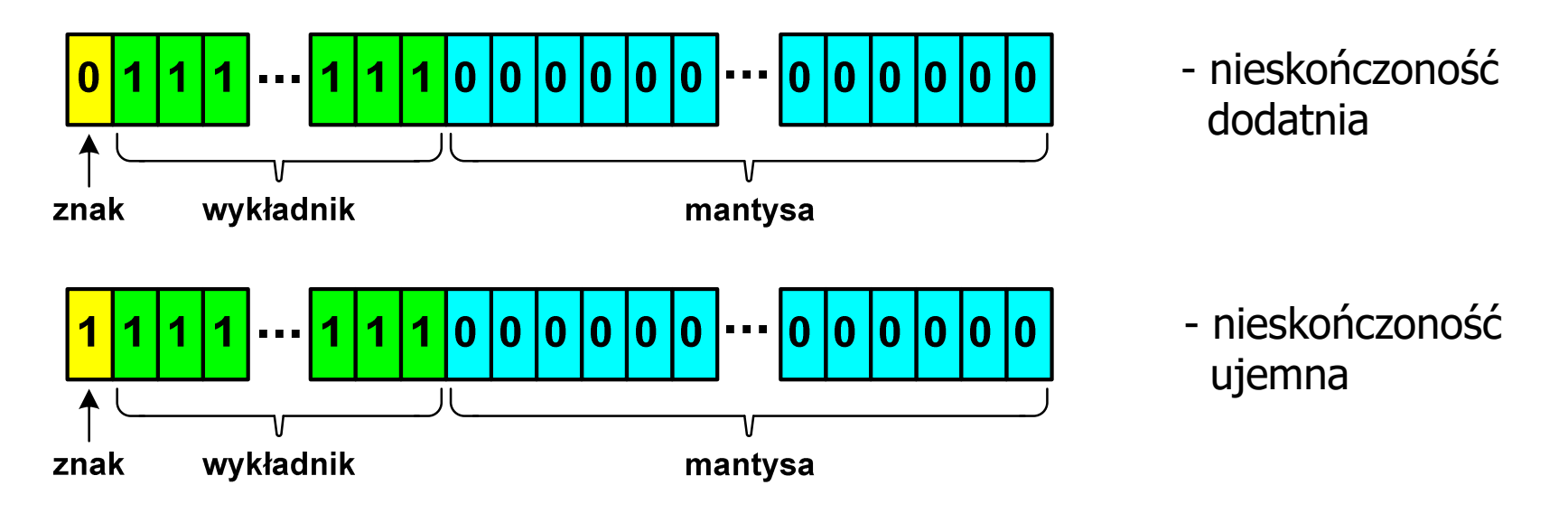

 $\mathbb{R}^2$  Nieskończoność występuje w przypadku wystąpienia nadmiaru (przepełnienia) oraz przy dzieleniu przez zero

 $\mathbb{R}^2$ Liczba zdenormalizowana:

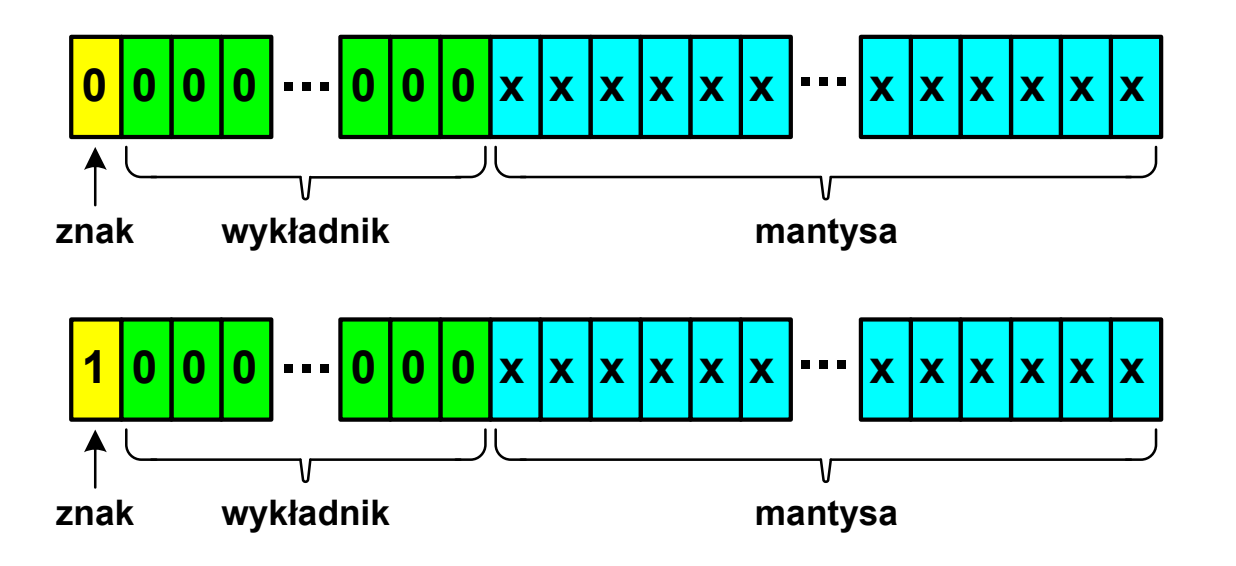

- $\mathbb{R}^2$  Pojawia się, gdy występuje niedomiar (ang. underflow), ale wynik operacji można jeszcze zapisać denormalizując mantys ę
- $\mathbb{R}^2$ ■ Mantysa nie posiada domyślnej części całkowitej równej 1, tzn. reprezentuje liczbę o postaci 0,xxx...xxx, a nie 1,xxx...xxx

- $\mathbb{R}^2$ ■ Nieliczby -- <mark>NaN (Not A N</mark>umber) - nie reprezentują wartości liczbowej
- T. Powstają w wyniku wykonania niedozwolonej operacji
- m. **DECONAN (ang. Quiet NaN) - ciche nieliczby**

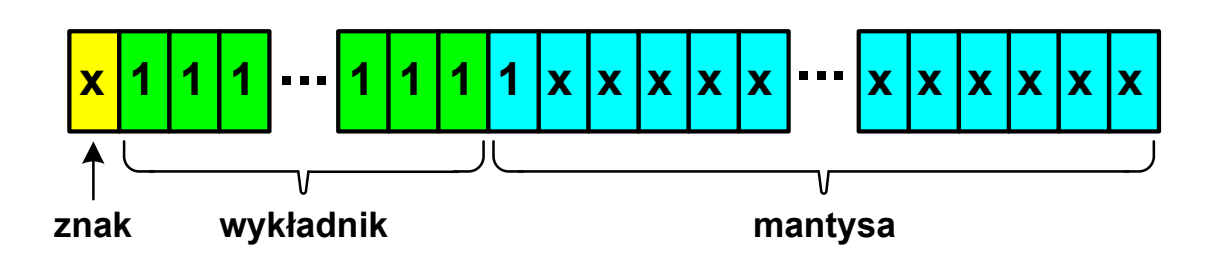

- **"** "przechodzą" przez działania arytmetyczne (brak przerwania wykonywania programu)
- m. ■ SNaN (ang. Signaling NaN) - sygnalizujące, istotne, głośne nieliczby

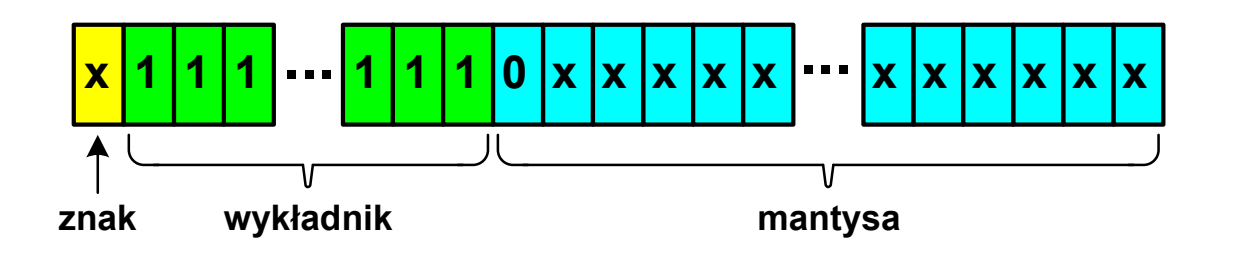

**E** zgłoszenie wyjątku (przerwanie wykonywania programu)

 $\mathcal{L}_{\text{max}}$  Standard IEEE 754 definiuje dokładnie wyniki operacji, w których występują specjalne argumenty

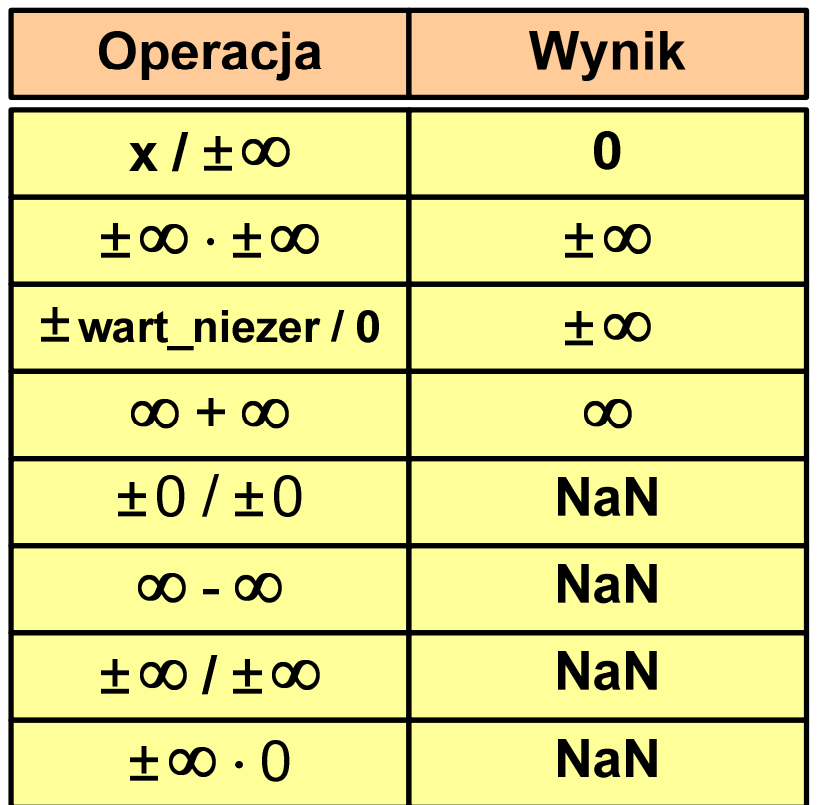

#### Język C - operacje z wartościami specjalnymi

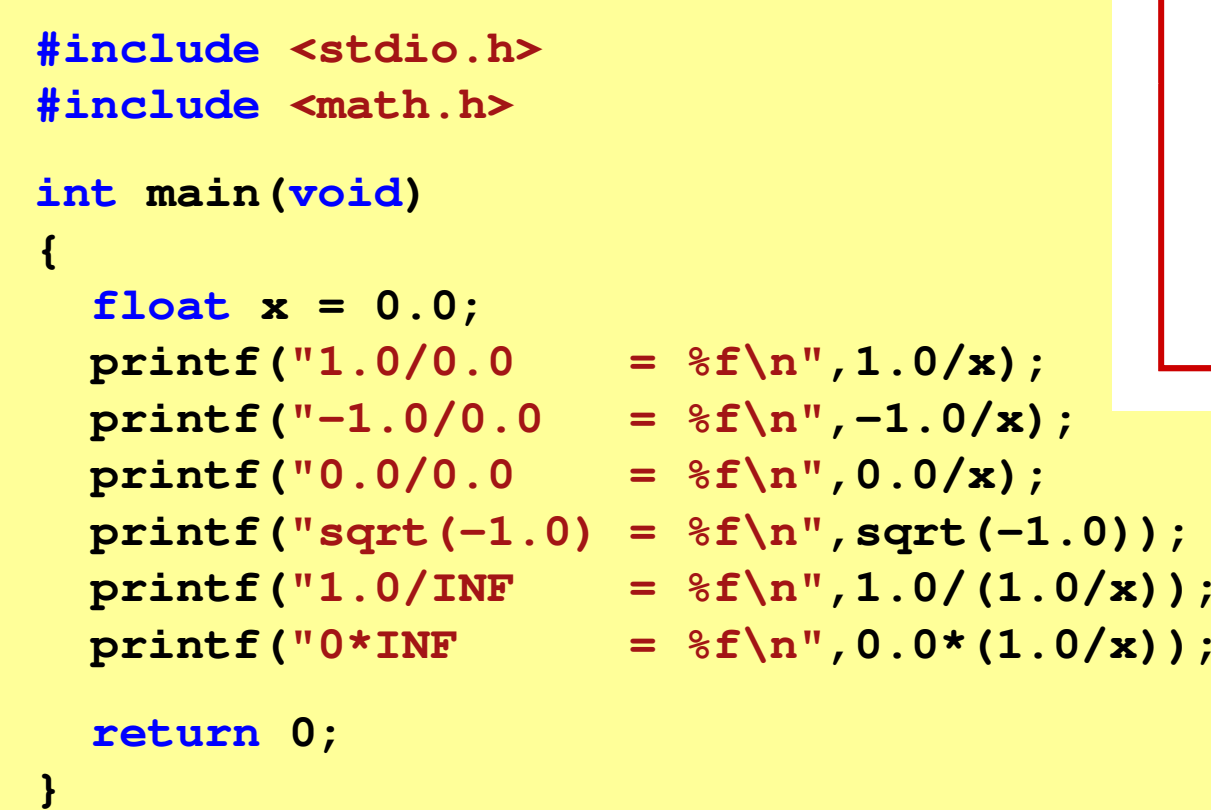

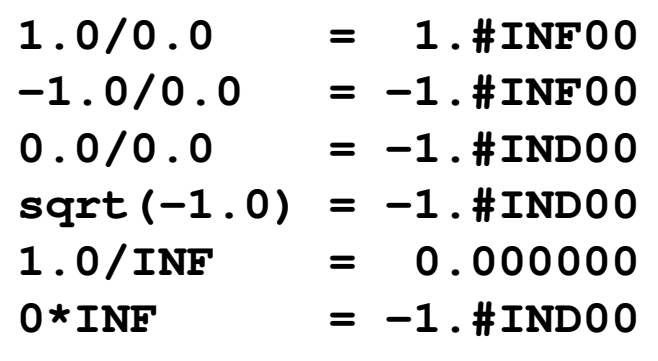

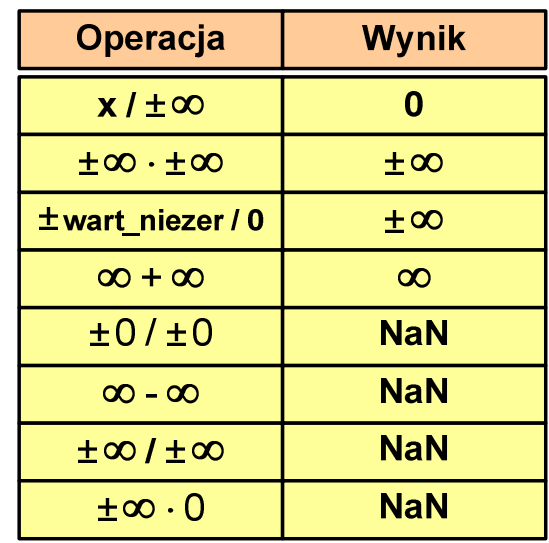

 $\mathbb{R}^2$  Środowisko: Microsoft Visual C++ 2008 Express Edition

 $\pm \infty$ .0

**NaN** 

#### Język C - operacje z wartościami specjalnymi

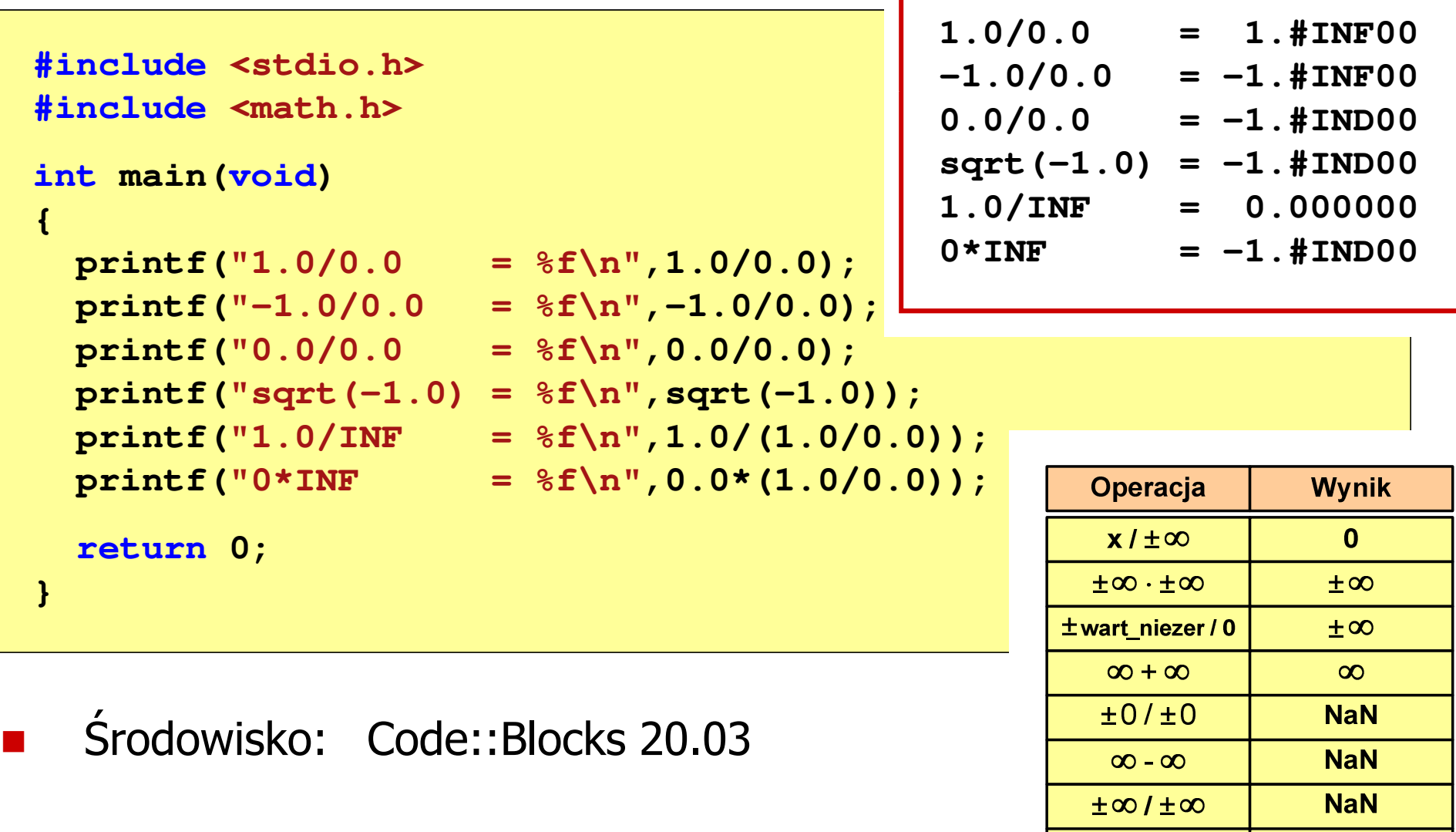

## Reprezentacja liczb zmiennoprzecinkowych w C

 $\mathbb{R}^2$ Typy zmiennoprzecinkowe w języku C:

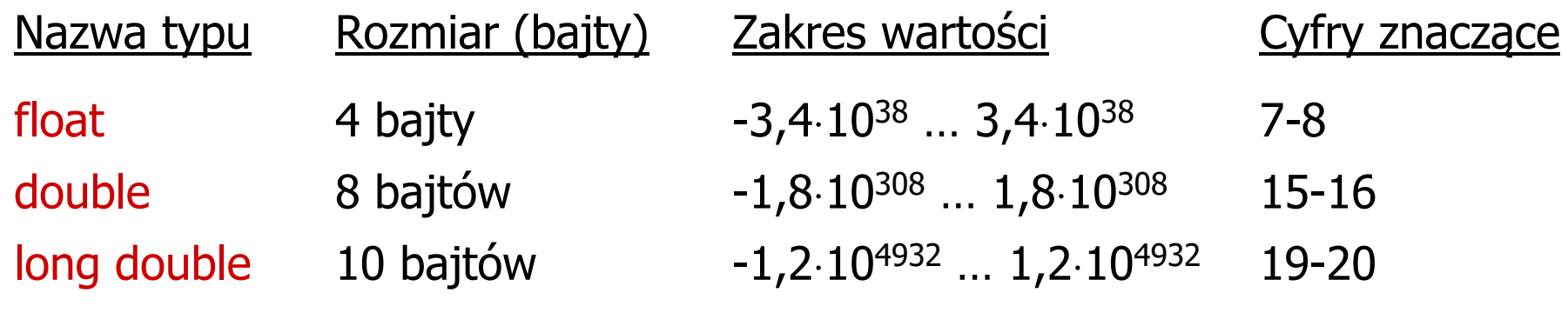

 $\mathbb{R}^2$  Typ long double może mieć także inny rozmiar: **Środowisko**  Rozmiar (bajty) MS Visual C++ 2008 EE 8 bajtów 10 bajtówBorland Turbo C++ Explorer 16 bajtów (\*) Code:Blocks 20.03Dev-C++ 5.1116 bajtów<sup>(\*)</sup>

#### Reprezentacja liczb zmiennoprzecinkowych w C

```
#include <stdio.h>int main(void)
{float sf = 0.0f;
    double sd = 0.0;
   long double slg = 0.0L;
    for (int i=0; i<10000; i++)
    {sf = sf + 0.01f;
       sd = sd + 0.01;
        slg = slg + 0.01L;
    }printf("float: %.20f\n",sf);
printf("double: %.20f\n",sd);
printf("long double: %.20Lf\n",slg);return 0;
}
```
## Reprezentacja liczb zmiennoprzecinkowych w C

 $\mathcal{O}(\mathbb{R}^d)$ Microsoft Visual C++ 2008 Express Edition (long double - 8 bajtów)

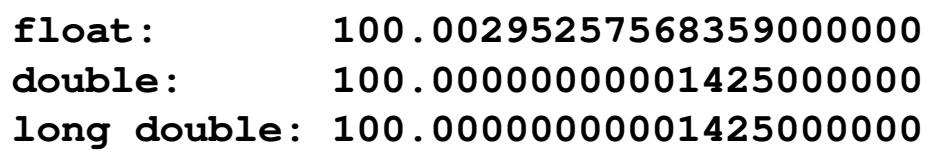

 $\mathcal{L}^{\text{max}}$ Borland Turbo C++ Explorer (long double - 10 bajtów)

> **float: 100.00295257568359375000 double: 100.00000000001425349000 long double: 100.00000000000001388000**

 $\mathbb{R}^2$ Code::Blocks 20.03 (long double - 16 bajtów)

> **float: 100.00295257568359000000 double: 100.00000000001425000000 long double: 0.00000000000000000000**

**warning: unknown conversion type character 'L' in format [-Wformat=]|**

Liczba 2654<sub>(10)</sub> jako całkowita i rzeczywista w C

 $\mathcal{L}^{\text{max}}$ int (4 bajty):  $2654_{(10)} = 000000$  A  $5E_{(16)}$ 

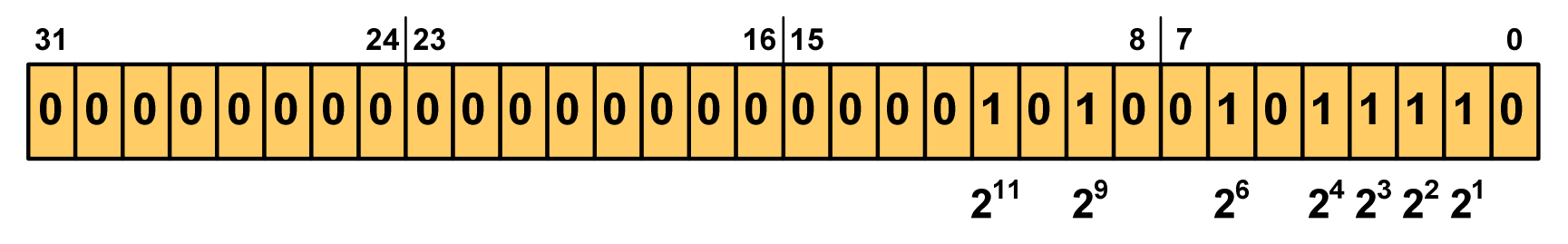

 $2^{11}$  +  $2^9$  +  $2^6$  +  $2^4$  +  $2^3$  +  $2^2$  +  $2^1$  = 2048 + 512 + 64 + 16 + 8 + 4 + 2 = 2654<sub>(10)</sub>

 $\mathcal{L}_{\mathcal{A}}$ float (4 bajty):  $2654_{(10)} = 4525 E000$ <sub>(IEEE 754)</sub>

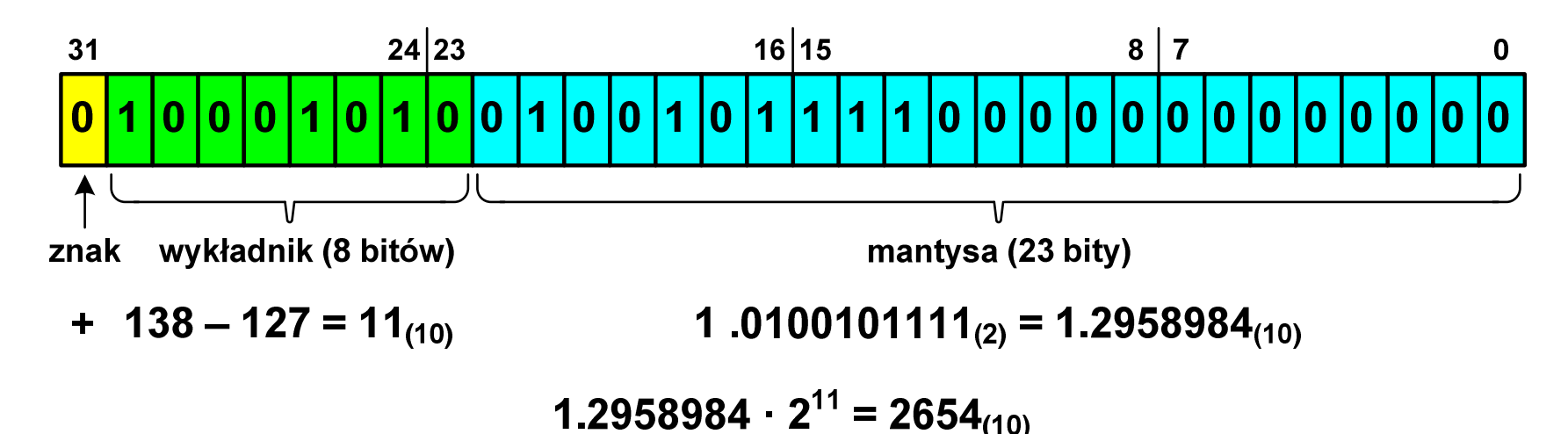

#### Język C - nieprawidłowy specyfikator formatu

```
int x;
printf("x (%%f) = "); scanf("%f",&x);
printf("x (%%d) = %d\n",x);
printf("x (%%f) = %f\n",x);
printf("x (%%e) = %e\n",x);
```

```
x (8f) = 2654x (%d)
= 1160110080
x (%f) = 0.000000
x (%e) = 5.731705e-315
```
- $\mathbb{R}^2$ Zgodnie ze standardem języka C wynik jest niezdefiniowany
- T. Zapamiętana wartość:

 $24|23$  $16|15$ 31  $\overline{\mathbf{0}}$ 

Wyświetlona wartość przy wykorzystaniu %d:

\n
$$
\begin{array}{r}\n 31 \\
 0 \mid 1\n \end{array}\n \begin{array}{r}\n 24 \mid 23 \\
 1 \mid 0\n \end{array}\n \begin{array}{r}\n 24 \mid 23 \\
 0 \mid 1\n \end{array}\n \begin{array}{r}\n 16 \mid 15\n \end{array}\n \begin{array}{r}\n 16 \mid 15\n \end{array}\n \begin{array}{r}\n 8 \mid 7\n \end{array}\n \begin{array}{r}\n 8 \mid 7\n \end{array}\n \begin{array}{r}\n 0 \mid 0\n \end{array}\n \begin{array}{r}\n 0 \mid 0\n \end{array}\n \begin{array}{r}\n 0 \mid 0\n \end{array}\n \begin{array}{r}\n 0 \mid 0\n \end{array}\n \begin{array}{r}\n 0 \mid 0\n \end{array}\n \begin{array}{r}\n 0 \mid 0\n \end{array}\n \end{array}
$$
\n

 $2^{30}$  +  $2^{26}$  +  $2^{24}$  +  $2^{21}$  +  $2^{18}$  +  $2^{16}$  +  $2^{15}$  +  $2^{14}$  +  $2^{13}$  = 1.160.110.080<sub>(10)</sub>

#### Język C - nieprawidłowy specyfikator formatu

```
float x;
printf("x (%%d) = "); scanf("%d",&x);
printf("x (%%d) = %d\n",x);
printf("x (%%f) = %f\n",x);
printf("x (%%e) = %e\n",x);
```

```
x (%d) = 2654
x (%d)
       =0

x (%f) = 0.000000
x (%e) = 3.719046e-042
```
- $\mathbb{R}^2$ Zgodnie ze standardem języka C wynik jest niezdefiniowany
- T. Zapamiętana wartość:

 $24|23$  $16|15$ 31 00000

Wyświetlona wartość przy wykorzystaniu %e:

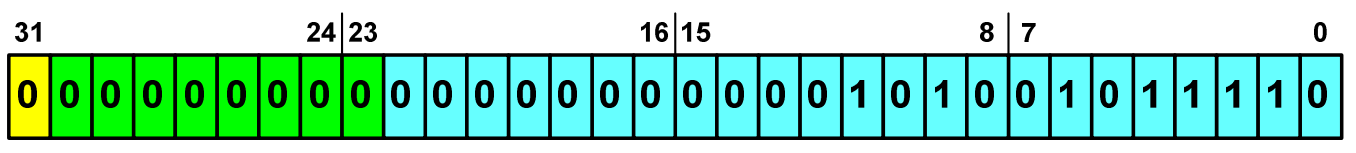

Liczba zdenormalizowana: 3,719046E-42

#### Przykład: suma kolejnych 10 liczb: 1+2+…+10

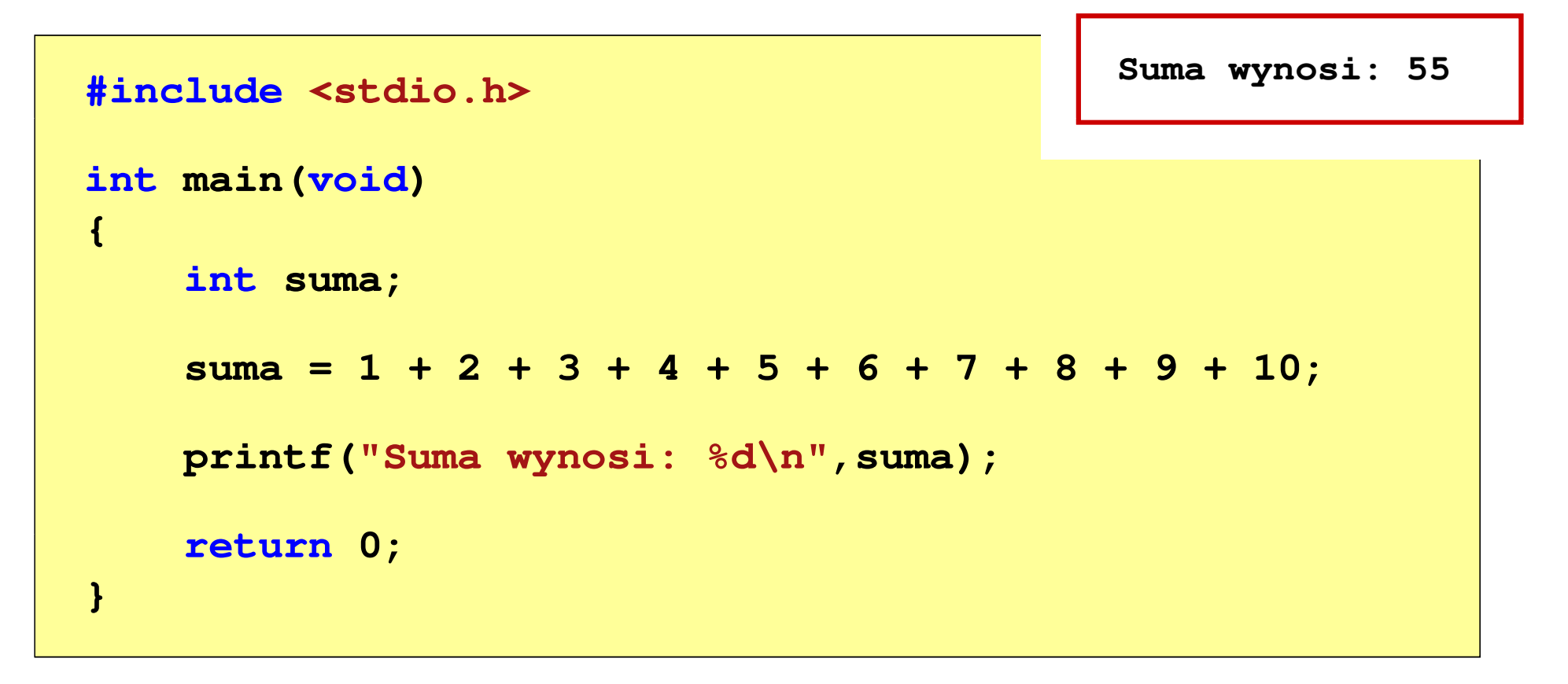

#### Przykład: suma kolejnych 100 liczb: 1+2+…+100

```
#includeSuma wynosi: 5050
int main(void
){int suma=0, i;
    for (i=1; i<=100; i=i+1)suma = suma + i;printf("Suma wynosi: % "Suma 
d\n",suma);return 0;}
```
## Język C - pętla for

**for (wyr1; wyr2; wyr3)instrukcja**

- $\mathbb{R}^2$  wyr1, wyr2, wyr3 - dowolne wyrażenia w języku C
- $\mathcal{L}^{\text{max}}$  Instrukcja:
	- $\Box$  prosta - jedna instrukcja zakończona średnikiem
	- $\Box$  złożona - jedna lub kilka instrukcji objętych nawiasami klamrowymi

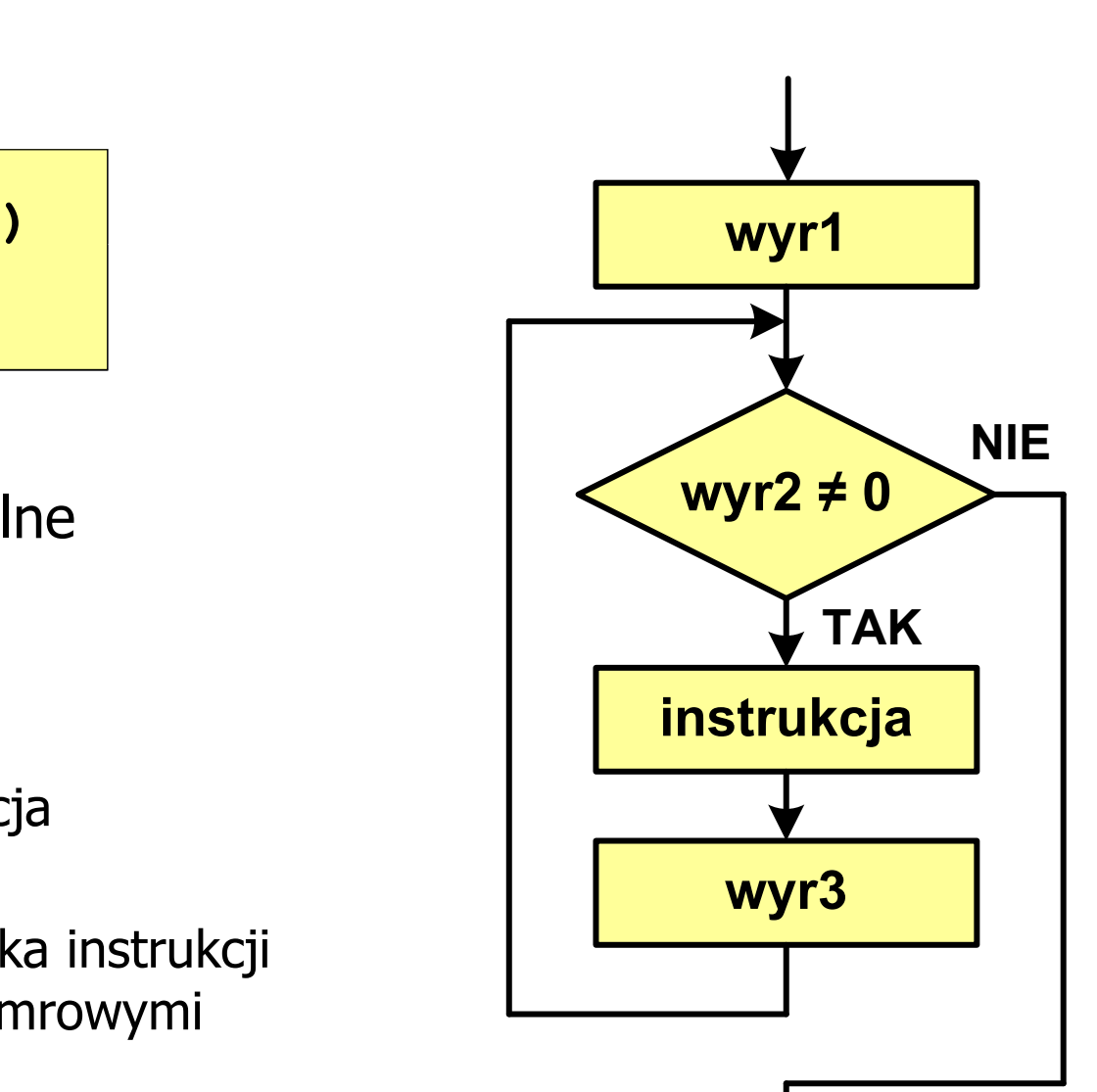

## Język C - pętla for

 $\mathbb{R}^2$ Najczęściej stosowana postać pętli for

```
int i;
for (i = 0; i < 10; i = 10; i = 11)instrukcja
```
- T. Instrukcja zostanie wykonana 10 razy (dla i = 0, 1, 2, … 9)
- Funkcje pełnione przez wyrażenia

**for (**inicjalizacja**;**test**;**aktualizacja**)instrukcja**

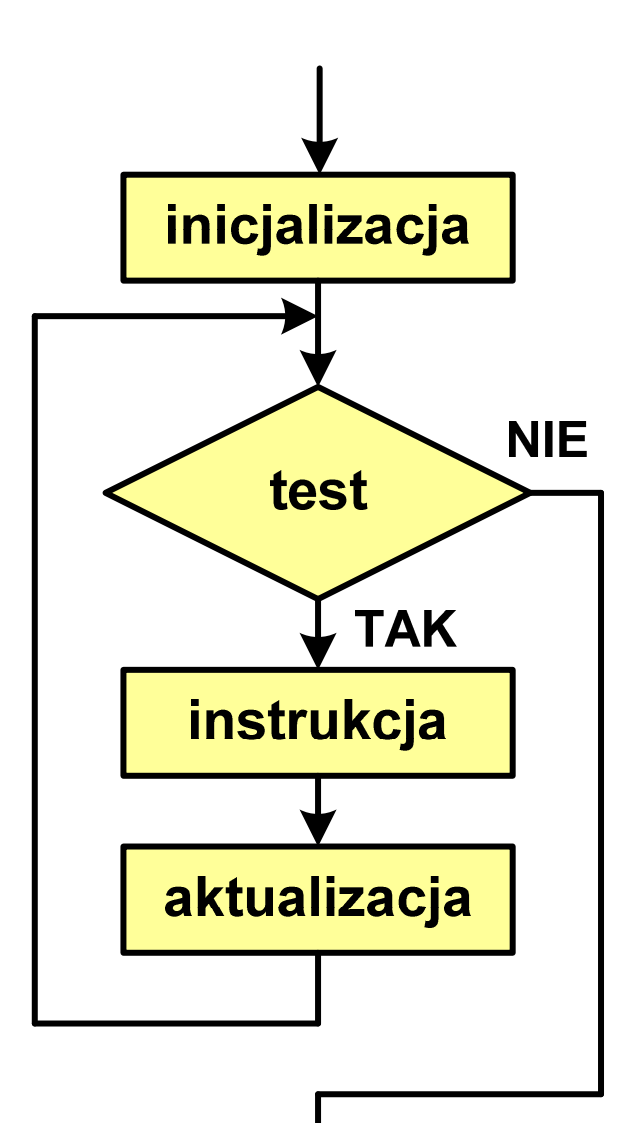

#### Przykład: wyświetlenie tekstu 5 razy

```
#include
```

```
int main(void
)
```

```
int i;
```
 **<stdio.h> Programowanie nie jest trudne Programowanie nie jest trudne Programowanie nie jest trudne Programowanie nie jest trudne Programowanie nie jest trudne**

```
for (i=0; i<5; i=i+1)
printf("Programowanie nie jest trudne\n");
```

```
return 0;
```

```
}
```
**{**

#### Przykład - suma liczb:  $1 + 2 + ... + N$

```
#include <stdio.h>
#define N 1234
#define#define Suma 1234 liczb to 761995
int main(void
){int i, suma=0;
    for (i=1; i<=N; i++)i<=N
suma = suma + i;

    printf("Suma %d liczb to %d\n", N, suma);Nreturn 0;
}
```
Informatyka 1 (EZ1E2008), studia niestacjonarne I stopnia dr inż. Jarosław Forenc<br>Rok akademicki 2021/2022, Wykład nr 5 Rok akademicki 2021/2022, Wykład nr 5

## Język C - pętla for (przykłady)

**for (i=0; i<10; i++) 0 1 2 3 4 5 6 7 8 9 printf("%d ",i);**

**for (i=0; i<10; i++) printf("%d ",i+1);**

**for (i=1; i<=10; i++) printf("%d ",i);**

**1 2 3 4 5 6 7 8 9 10**

**1 2 3 4 5 6 7 8 9 10**

Informatyka 1 (EZ1E2008), studia niestacjonarne I stopnia dr inż. Jarosław Forenc<br>Rok akademicki 2021/2022, Wykład nr 5 Rok akademicki 2021/2022, Wykład nr 5

## Język C - pętla for (przykłady)

**for (i=1; i<10; i=i+2) 1 3 5 7 9 printf("%d ",i);**

**for (i=10; i>0; i--) printf("%d ",i);** **10 9 8 7 6 5 4 3 2 1**

**for (i=-9; i<=9; i=i+3) printf("%d ",i);**

**-9 -6 -3 0 3 6 9**

## Język C - pętla for (break, continue)

**College** W pętli for można stosować instrukcje skoku: break i continue

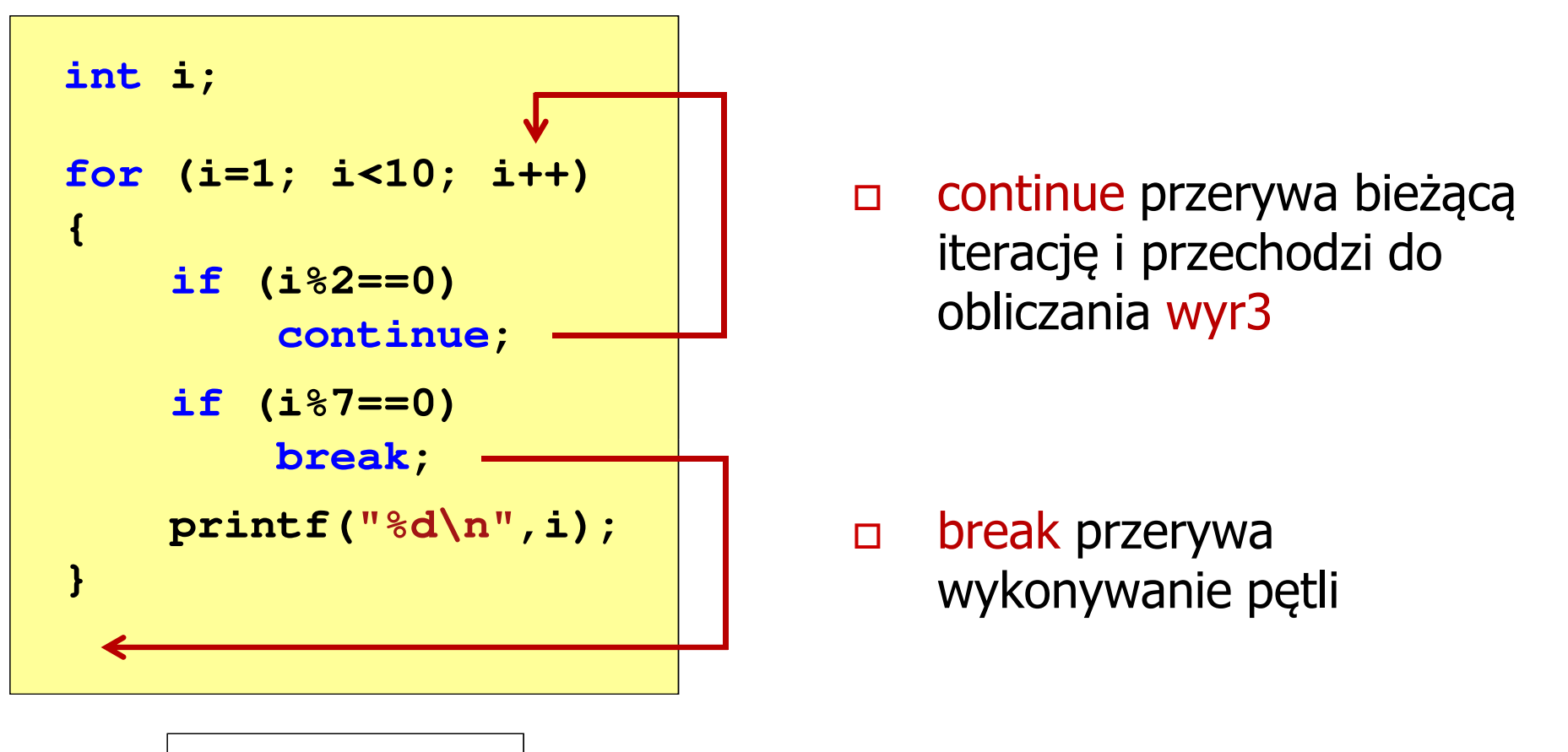

Język C - pętla for (najczęstsze błędy)

 $\mathbb{R}^2$ Postawienie średnika na końcu pętli for

```
int i;
for (i=0; i<10; i++);
;printf("%d ",i);
```
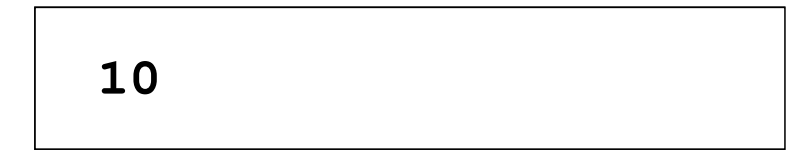

 $\mathcal{L}^{\text{max}}$ Przecinki zamiast średników pomiędzy wyrażeniami

```
int i;
for (i=0, i<10, i++)
   printf("%d ",i);, ,
```
Błąd kompilacji!

## Język C - pętla for (najczęstsze błędy)

 $\mathbb{R}^2$ Błędny warunek - brak wykonania instrukcji

```
int i;
for (i=0; i>10; i++)
i=0; i>10printf("%d ",i);
```
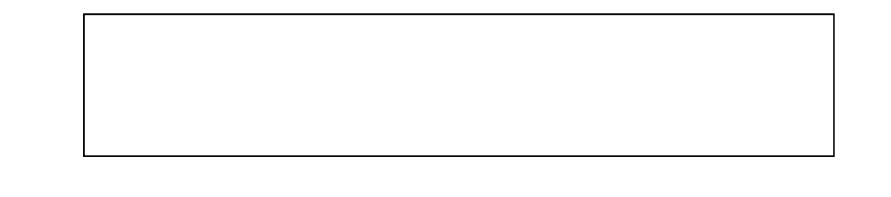

 $\mathcal{L}^{\text{max}}$ Błędny warunek - pętla nieskończona

```
int i;
for (i=1; i>0; i++)
i=1; i>0; i++printf("%d ",i);
```
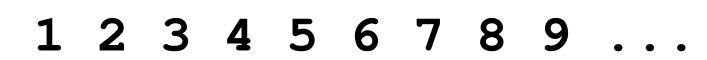

## Język C - pętla nieskończona

**for (wyr1; wyr2; wyr3)instrukcja**

 $\mathcal{O}(\mathbb{R}^d)$ Wszystkie wyrażenia (wyr1, wyr2, wyr3) w pętli for są opcjonalne

**for ( ; ; )instrukcja**

- pętla nieskończona

W przypadku braku wyr2 przyjmuje się, że jest ono prawdziwe

## Język C - zagnieżdżanie pętli for

 $\mathcal{L}^{\mathcal{L}}$ Jako instrukcja w pętli for może występować kolejna pętla for

```
int i, j;
for (i=1; i<=3; i++) // p
ętla zewnętrzna

for (j=1; j<=2; j++) // p
ętla wewnętrznaprintf("i: %d j: %d\n",i,j);
```
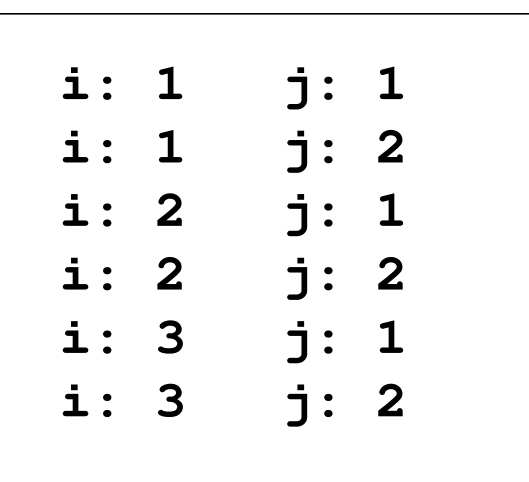

## Język C - operator inkrementacji (++)

- $\mathbb{R}^2$ ■ Jednoargumentowy operator + + zwiększa wartość zmiennej o 1 (nie wolno stosować go do wyrażeń)
- $\mathbb{R}^2$ ■ Operator ++ może występować jako przedrostek lub przyrostek

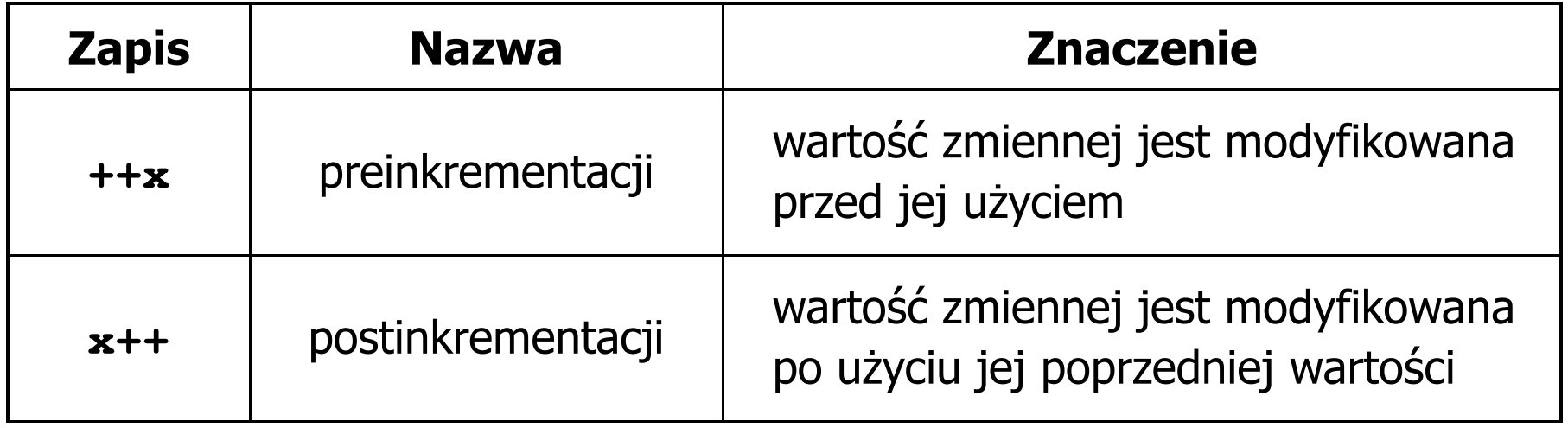

## Język C - operator inkrementacji (++)

 $\mathcal{L}_{\rm{max}}$ Przykład

> **int x = 1, y;**  $y = 2 * + +x;$

$$
int x = 1, y;
$$
  

$$
y = 2 * x++;
$$

 $\mathbb{R}^2$ Kolejność operacji

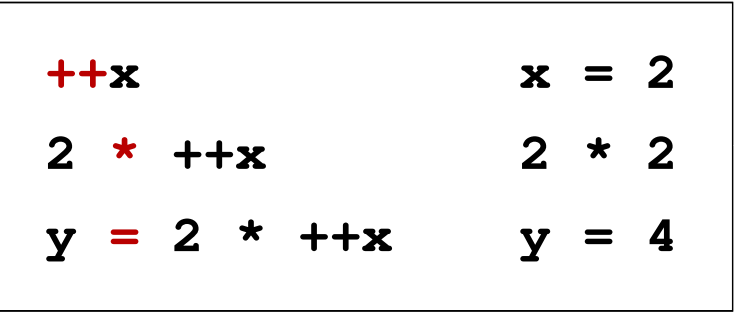

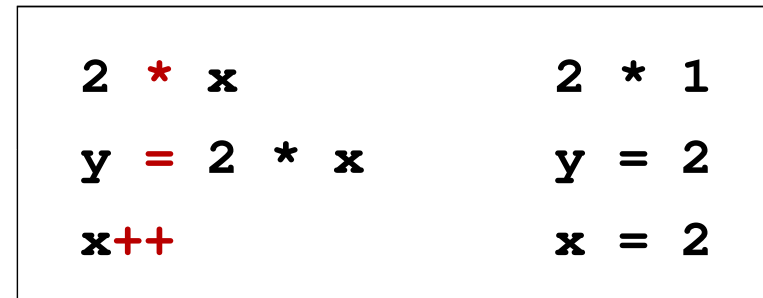

 $\mathbb{R}^2$ Wartości zmiennych

 $x = 2$   $v$ 

$$
4 \qquad \qquad \begin{array}{|c|c|c|c|c|}\n\hline\n\text{ } & \text{x = 2} \qquad \text{y = 2}\n\end{array}
$$

## Język C - operator inkrementacji (++)

 $\mathbb{R}^2$ ■ Miejsce umieszczenia operatora ++ nie ma znaczenia w przypadku<br>inatwykaji twraz instrukcji typu:

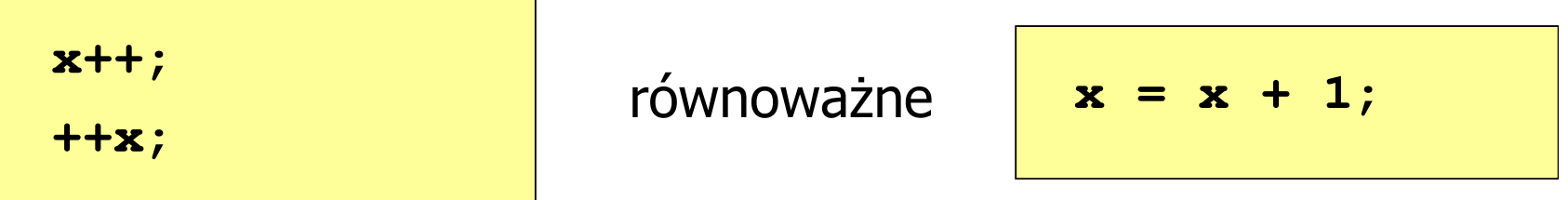

 $\mathbb{R}^2$ Nie należy stosować operatora  $++$  do zmiennych pojawiających się w wyrażeniu więcej niż jeden raz

```
x = x++;x = ++x;
```
 Zgodnie ze standardem języka C wynik powyższych instrukcji jest niezdefiniowany

## Język C - operator dekrementacji (--)

- $\mathbb{R}^2$  Jednoargumentowy operator -- zmniejsza wartość zmiennej o 1 (nie wolno stosować go do wyrażeń)
- $\mathbb{R}^2$ Operator -- może występować jako przedrostek lub przyrostek

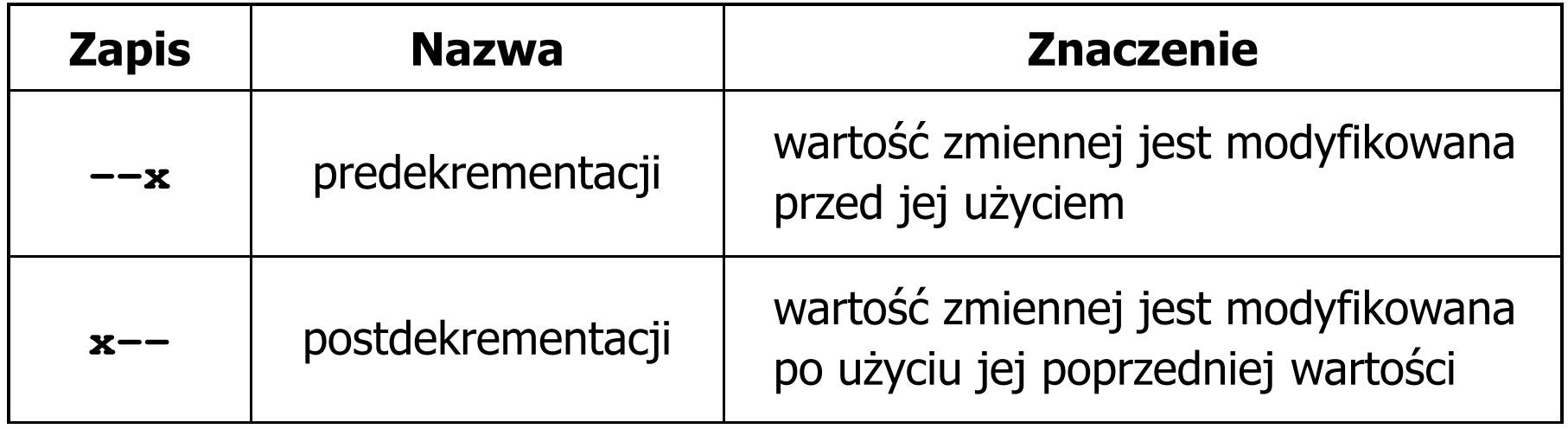

#### Język C - priorytet operatorów ++ i --

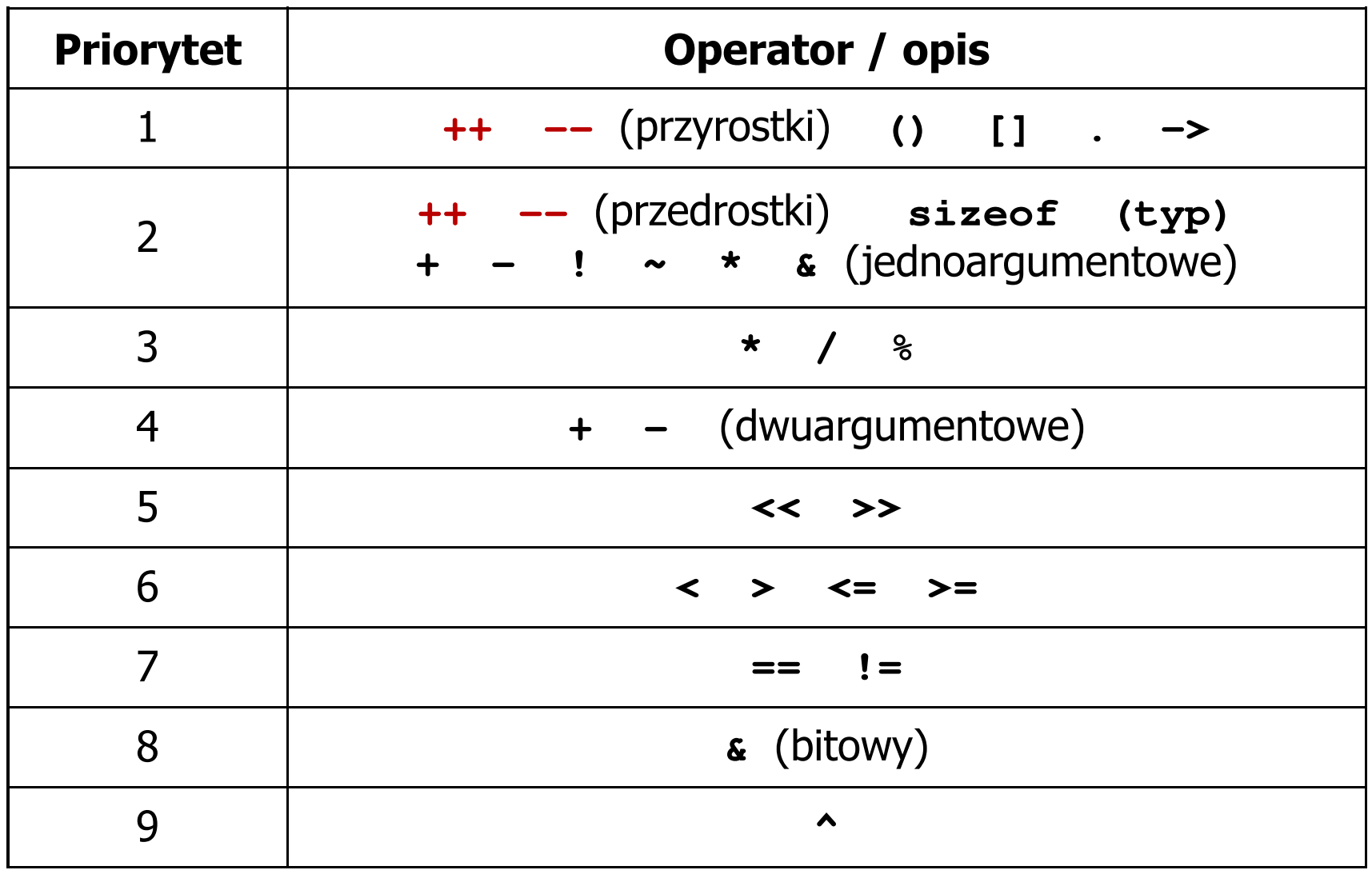

#### Koniec wykładu nr 5

# Dziękuję za uwagę!